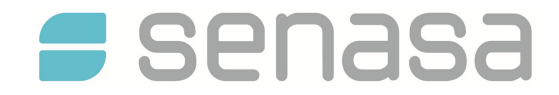

## *SOLICITUD ALTA COMO ENTIDAD AUTORIZADA*

*Resolución Senasa Nº 162/2018.* 

## Fecha:  $\_$  / $\_$  / $\_$

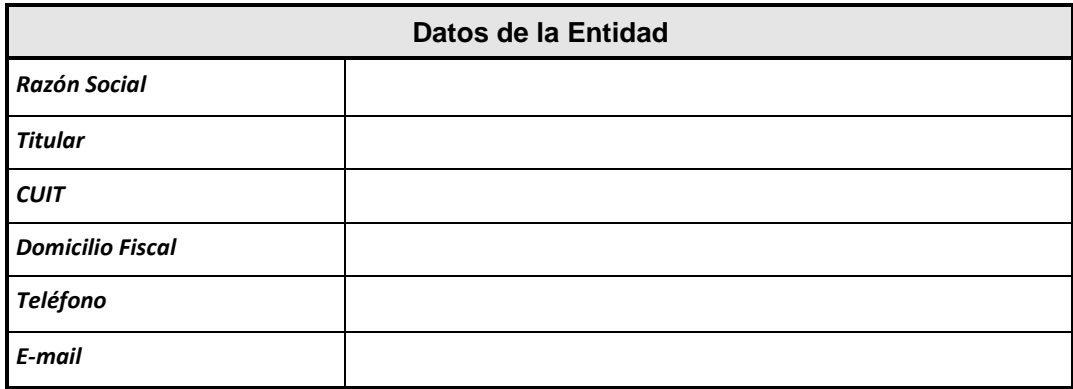

## **DECLARACION JURADA:**

Como Entidad, cuyos datos se detallan más arriba, solicito habilite el acceso al sistema de autogestión de DT-e y cierre de movimientos a través de Sistema Integrado de Gestión de Sanidad Animal (SiGSA).

El incumplimiento de los alcances de la normativa vigente referente a las condiciones para el registro, tenencia y movimiento de animales conllevará a la revocación del uso de SIGSA para realizar autogestión, sin perjuicio de las acciones administrativas y sanciones que pudieren corresponder.

Asimismo, declaro que esta actividad no resulta incompatible con las restantes acciones sanitarias que pudiese desarrollar con relación al SENASA y que los datos que como autogestor ingrese a SIGSA son verídicos, bajo lo prescripto en el artículo N° 293 del Código Penal.

 **FIRMA, ACLARACIÓN Y N° DNI SOLICITANTE**